# **МІНІСТЕРСТВО ОСВІТИ І НАУКИ УКРАЇНИ**

**ХАРКІВСЬКИЙ НАЦІОНАЛЬНИЙ ЕКОНОМІЧНИЙ УНІВЕРСИТЕТ ІМЕНІ СЕМЕНА КУЗНЕЦЯ**

# **Методичні рекомендації до виконання практичних завдань з навчальної дисципліни "ТЕОРІЯ ЕКОНОМІЧНОГО РИЗИКУ"**

**для студентів напряму підготовки 6.030502 "Економічна кібернетика" денної форми навчання**

> **Харків ХНЕУ ім. С. Кузнеця 2016**

Затверджено на засіданні кафедри економічної кібернетики. Протокол № 11 від 31.03.2016 р.

*Самостійне електронне текстове мережеве видання*

**Укладачі:** О. В. Мілов

- С. В. Мілевський
- С. О. Степуріна

**Методичні** рекомендації до виконання практичних завдань М 54 з навчальної дисципліни "Теорія економічного ризику" для студентів напряму підготовки 6.030502 "Економічна кібернетика " денної форми навчання : [Електронне видання] / уклад. О. В. Мілов, С. В. Мілевський, С. О. Степуріна. – Харків : ХНЕУ ім. С. Кузнеця, 2016. – 31 с.

Подано необхідний теоретичний матеріал і перелік варіантів практичних завдань, які допоможуть закріпити та поглибити знання з навчальної дисципліни, набути навичок у побудові моделей прийняття економічних рішень з урахуванням ризиків.

Рекомендовано для студентів напряму підготовки 6.030502 "Економічна кібернетика" денної форми навчання.

> © Харківський національний економічний університет імені Семена Кузнеця, 2016

# **Вступ**

<span id="page-2-0"></span>В умовах економічної нестабільності, характерної для ринкового середовища, постійно виникає потреба у швидкому прийнятті науково обґрунтованих рішень щодо зниження ризикованості діяльності суб'єктів господарювання. У цьому контексті вагомим чинником формування базису таких рішень є серйозна фахова підготовка спеціалістів та керівників підприємств з урахуванням сучасної практики господарювання. Навчальна дисципліна "Теорія економічного ризику" є навчальною дисципліною для студентів, які навчаються за освітньо-професійною програмою бакалавра "Економічна кібернетика".

Методологія та методика, що використовують у навчальній дисципліні, ґрунтуються на роботах вітчизняних і зарубіжних учених із питань загальної теорії управління фірмою, теорії прийняття рішень, концепціях сучасної ризикології.

У процесі навчання студенти здобувають необхідні знання під час лекційних занять і виконуючи практичні та семінарські завдання. Також великого значення у процесі вивчення та закріплення знань набуває самостійна та індивідуальна робота студентів.

Навчальна дисципліна "Теорія економічного ризику" є вибірковою навчальною дисципліною, яку вивчають, згідно з навчальним планом підготовки фахівців освітнього ступеня "бакалавр" напряму підготовки 6.030502 "Економічна кібернетика" денної форми навчання.

Практичне заняття – це форма навчального заняття, за якої викладач організовує детальний розгляд студентами окремих теоретичних положень навчальної дисципліни та формує вміння та навички їхнього практичного застосування шляхом індивідуального виконання студентом, відповідно до сформульованих завдань.

Проведення практичного заняття ґрунтується на попередньо підготовленому методичному матеріалі: запитаннях для виявлення ступеня оволодіння студентами необхідними теоретичними положеннями, наборі задач різної складності для розв'язування їх студентами на занятті.

Практичне заняття (табл. 1) містить здійснення попереднього контролю за знаннями, уміннями та навичками студентів, ставлення загальної проблеми викладачем та її обговорення за участю студентів, вирішення завдань із їхнім обговоренням, розв'язування контрольних задач, їхню перевірку, оцінювання.

# **Перелік тем практичних занять**

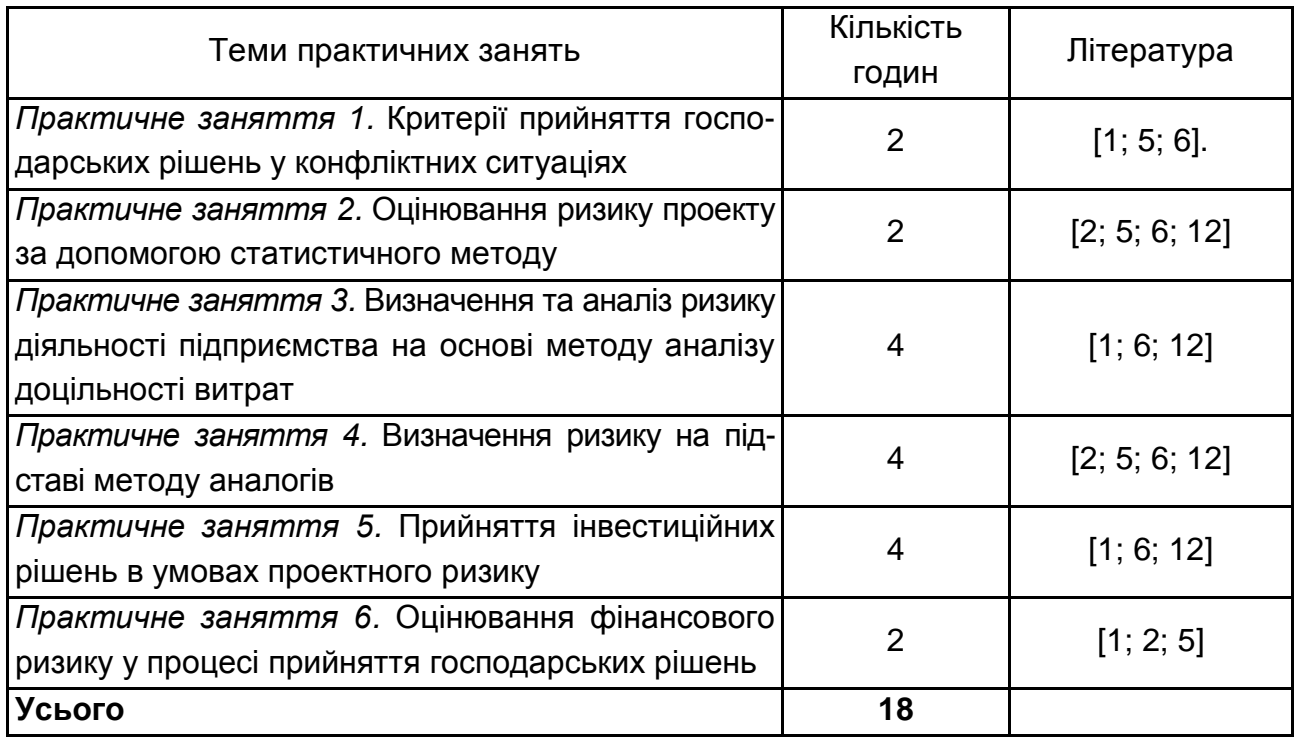

# **Практичні завдання**

# <span id="page-4-2"></span><span id="page-4-1"></span><span id="page-4-0"></span>**Змістовий модуль 1. Ризики та загальні підходи до їхнього вимірювання**

## **Практичне завдання 1. Критерії прийняття господарських рішень у конфліктних ситуаціях**

#### *Методичні рекомендації до виконання завдання*

У моделях прийняття рішень в умовах невизначеності є декілька (більше від одного) станів природи, але в цьому разі невідома ймовірність вияву цих станів. Необхідно розглянути декілька різних підходів до аналізу класу моделей, що працюють в умовах невизначеності.

Проілюструвати приклади на моделі платежів газетного кіоску (табл. 2).

Таблиця 2

# Рішення  $\begin{array}{|c|c|c|c|c|}\n\hline\n0&100&1&200 \\
\hline\n\end{array}$ 0 100 200 300 0 0 0 -50 -100 -150 100 | -40 | 35 | -15 | -65

200 | -80 | -5 | 70 | 20 300 -120 -45 30 105

#### **Приклади платежів для моделі газетного кіоску,** (\$)

**Приклад 1.** Оцінити модель платежів газетного кіоску за критерієм Лапласа.

*Розв'язання:*

 $L(0) = 0 \times 0.25 - 50 \times 0.25 - 100 \times 0.25 - 150 \times 0.25 = -75$ ;

 $L(100) = -40 \times 0.25 + 35 \times 0.25 - 15 \times 0.25 - 65 \times 0.25 = -21.25$ ;

 $L(200) = -80 \times 0,25 - 5 \times 0,25 + 70 \times 0,25 + 20 \times 0,25 = 1,25;$ 

 $L(300) = -120 \times 0,25 - 45 \times 0,25 + 30 \times 0,25 + 105 \times 0,25 = -7,5.$ 

Оптимальне рішення – придбати 200 газет.

**Приклад 2.** Оцінити модель платежів газетного кіоску за максимінним критерієм.

*Розв'язання:* V(0) = -150; V(100) = -65; V(200) = -80; V(300) = -120. Оптимальне рішення – придбати 100 газет.

**Приклад 3.** Оцінити модель платежів газетного кіоску за критерієм азартного гравця.

*Розв'язання:*  $M(0) = 0$ ;  $M(100) = -35$ ;  $M(200) = 70$ ;  $M(300) = 105$ .

Оптимальне рішення – придбати 300 газет.

**Приклад 4.** Оцінити модель платежів газетного кіоску за критерієм Севіджа.

*Розв'язання:*

1) згідно з 
$$
r(A_i, S_j) = \begin{cases} \max_{A_i} \{a_{kj}\} - a_{ij}, \text{ якщо } a_{kj} - \text{прибуток} \\ a_{ij} - \min_{A_i} \{a_{kj}\}, \text{ якщо } a_{kj} - \text{витрати} \end{cases}
$$
, значанан, знайти в табл. З

максимальне значення для кожного стовпця, що відповідає стану природи (наприклад, у стовпці, що відповідає стану 3, максимальне значення дорівнює 70);

2) обчислити значення матриці ризиків шляхом вирахування з максимального значення стовпця поточного значення платежу. Наприклад, значення втрат у другому рядку та третьому стовпці (стан природи 3) обчислюють так:  $70 - (-15) = 85$ .

У результаті таких обчислень складено матрицю ризиків (табл. 3).

Таблиця 3

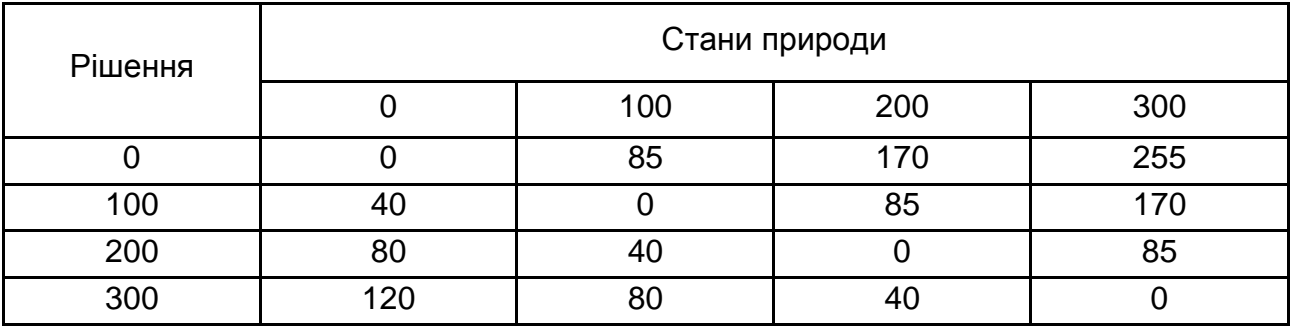

## **Матриця ризиків для моделі платежів газетного кіоску**

**Приклад 5.** Оцінити модель платежів газетного кіоску за критерієм Гурвіца k = 0,6 і критерію Ходжеса – Лемана з k = 0,6.

*Розв'язання.* Згідно з формулами H = max[k max{a<sub>ij</sub>} + (1 – k) min{a<sub>ij</sub>}], spares = {\bmax}{n}}}}, spares = {\bmax}}

 $HL = \max_{A_i} [k \sum_{i=1}^{n} p_i a_{ij} + (1 - k) \min_{S_i} \{a_{ij}\}]$ n j=1  $A_i$   $\sum_{j=1}^L P_j a_{ij} + (1 - K)$ Till $S_j$ = max[k∑p<sub>i</sub>a<sub>ii</sub> + (1 – = , зробити розрахунки, результати навести в табл. 4.

Таблиця 4

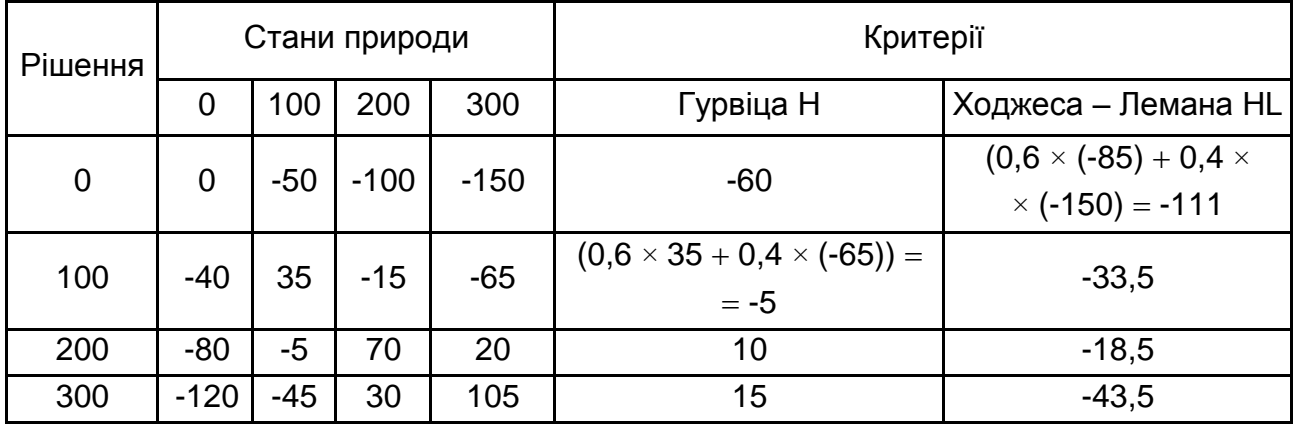

#### **Таблиця розрахунків для моделі платежів газетного кіоску**

**Приклад 6.** Фірма з виробництва сувенірної продукції отримала велике замовлення на продукцію з логотипом майбутнього чемпіонату Європи з футболу. До того ж фірма має чотири різних стратегії роботи із клієнтами: 1) вона може займатися тільки нанесенням рисунка на готові зразки; 2) розробляти матриці відповідних зображень і наносити рисунок; 3) робити сувенірну продукцію й тільки наносити рисунок; 4) робити сувенірну продукцію, розробляти матриці й наносити рисунок. Доцільність вибору стратегії залежить від обсягу майбутнього попиту й можливості обслуговування замовлення надалі. Обсяг майбутніх замовлень може бути оцінено за трьома градаціями: дрібний, середній, великий. До того ж імовірність обсягів майбутніх замовлень невідома.

Чистий прибуток від реалізації відповідних стратегій у тис. грн наведено в табл. 5.

Таблиця 5

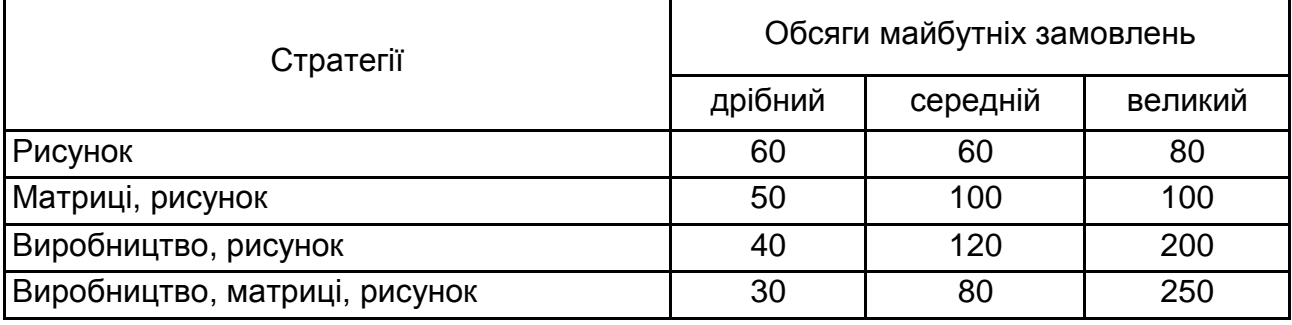

#### **Таблиця платежів для моделі сувенірної продукції**

Необхідно обґрунтувати вибір господарського рішення.

*Розв'язання.* З огляду на те, що ймовірності станів природи невідомі, слід скористатися критеріями прийняття рішень в умовах невизначеності: критерієм Лапласа, Вальда, азартного гравця, Севіджа, Гурвіца. Як параметр оптимізму взяти  $k = 0.7$ . Результати розрахунків наведено в табл. 6. Матрицю Севіджа розташувати в нижніх частинах відповідних клітинок.

Таблиця 6

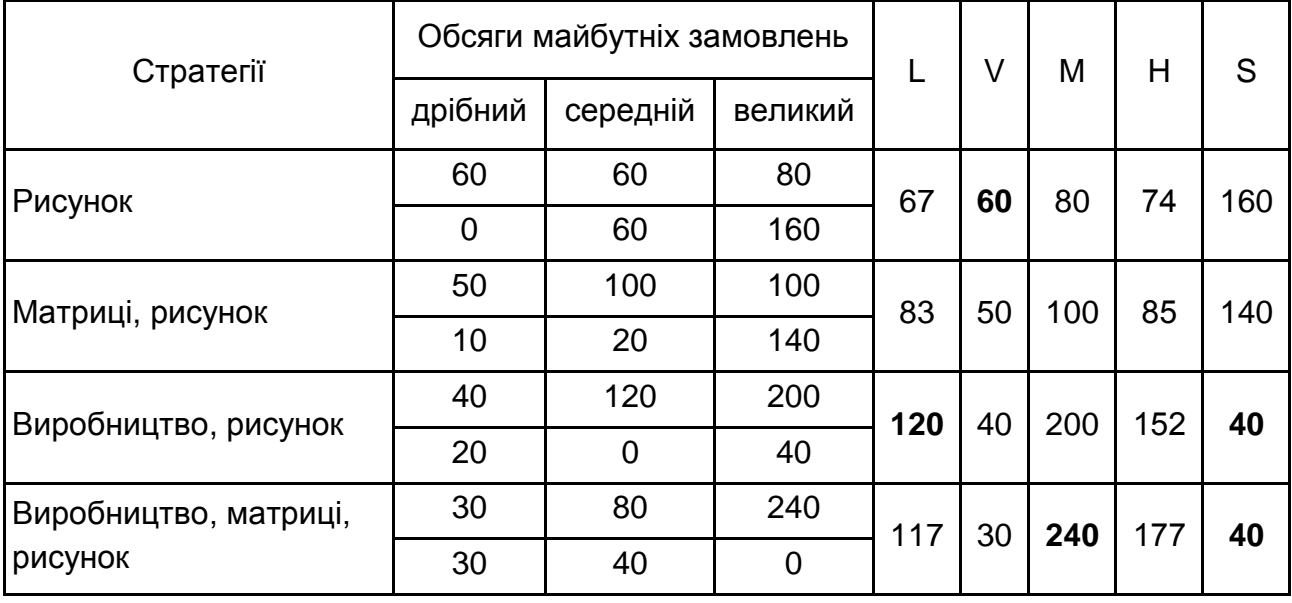

#### **Таблиця розрахунків для моделі сувенірної продукції**

За результатами розрахунків виділено оптимальні значення, що є рекомендацією до прийняття відповідного рішення (стратегії). Слід зазначити, що, відповідно до критерію Севіджа, може бути рекомендовано відразу два рішення.

**Приклад 7.** Відділення банку має визначити щоденний запас готівки так, щоб задовольнити потреби клієнтів недержавного пенсійного фонду протягом майбутніх свят. Точна сума запитуваних грошей не відома, але очікують, що вона може набрати одне із чотирьох значень: 200, 250, 300 або 350 тис. дол. Для кожного із цих чотирьох значень існує найкращий рівень запасу (із погляду можливих витрат). Відхилення від цих рівнів призведуть до додаткових витрат або через необхідність вивозити на ніч залишок коштів у центральне сховище, або через неповне задоволення попиту на готівку й загрози відмови пенсійного фонду працювати надалі із цим банком. Утрати на тис. дол. наведено в табл. 7.

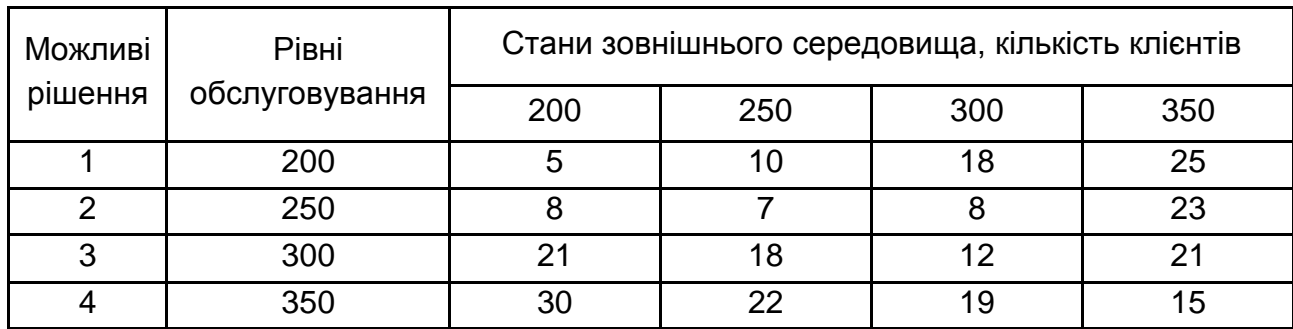

## **Таблиця втрат для моделі пенсійного фонду**

Визначити:

1) найкращі господарські рішення, відповідно до різних критеріїв прийняття рішень в умовах невизначеності (параметр оптимізму взяти такими, що дорівнюють 0,6 і 0,4).

2) найкращі господарські рішення, відповідно до різних критеріїв прийняття рішень в умовах ризику (імовірності взяти таким, що дорівнюють, відповідно, 0,1; 0,3; 0,4; 0,2).

*Розв'язання.* З огляду на те, що в завданні дано *втрати* для кожної ситуації, слід використовувати форму розрахунку всіх критеріїв прийняття рішень на основі матриці втрат.

Розрахунки оптимального господарського рішення на основі критеріїв Лапласа, Вальда, азартного гравця й Гурвіца із двома наборами параметрів наведено в табл. 8.

Таблиця 8

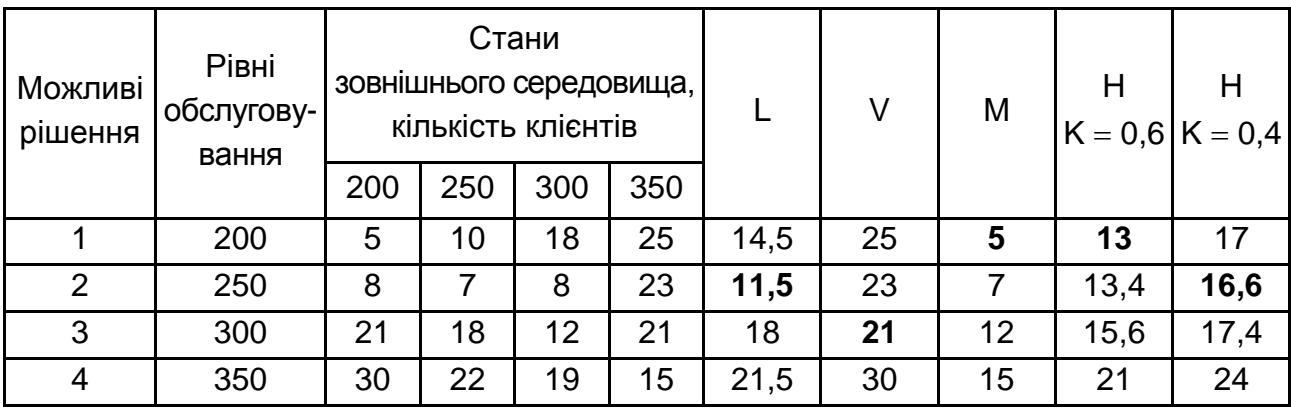

#### **Таблиця розрахунків для моделі пенсійного фонду (невизначеність)**

Далі розрахувати матрицю ризиків й оптимальне рішення з погляду критерію Севіджа, результати навести в табл. 9.

#### Таблиця 9

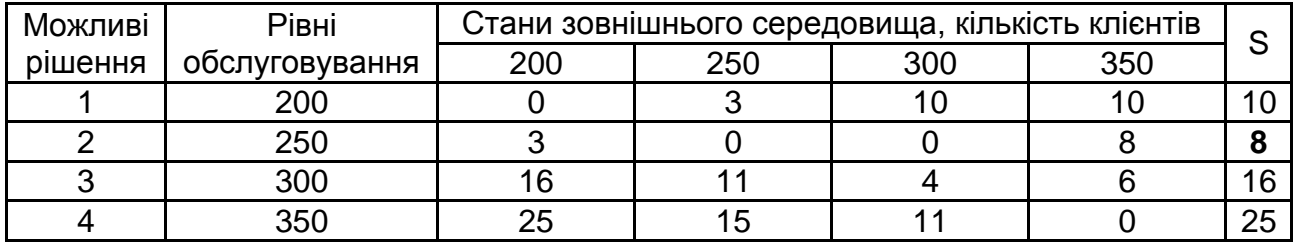

#### **Матриця ризиків для моделі пенсійного фонду**

Відповідно до критерію Севіджа, необхідно прийняти друге рішення. Тепер розрахувати оптимальні рішення в умовах ризику на основі критерію Байєса й Ходжеса – Лемана (табл. 10).

Таблиця 10

# **Таблиця розрахунків для моделі пенсійного фонду (ризики)**

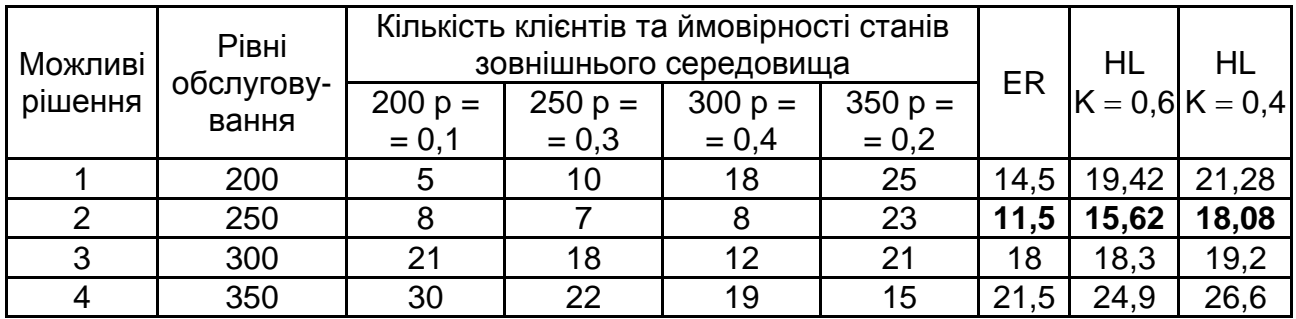

<span id="page-9-0"></span>Обґрунтований вибір управлінського рішення в умовах ризику має бути здійснено на користь рішення 2.

# **Практичне завдання 2. Оцінювання ризику проекту за допомогою статистичного методу**

## *Методичні рекомендації до виконання завдання*

**Статистичний метод** визначення ризику проекту ґрунтується на аналізі коливань оцінного показника, який характеризує результативність дій підприємства за певний період часу. Як оцінний показник звичайно використовують величину втрат, що були допущені в минулих періодах господарської діяльності, наприклад, недоотримання доходу чи прибутку.

**Приклад 1.** Підприємство, що обслуговує перевезення пасажирів до Німеччини автобусами класу "люкс", розраховувало отримати у 2009 р. прибуток у розмірі 125 тис. грн, але, у зв'язку із введенням більш жорсткого митного режиму та правил видачі шенгенських віз, кількість пасажирів скоротилася. Утрати підприємства становили 37 тис. грн. Розрахувати коефіцієнт ризику та дати оцінку знайденому значенню.

*Розв'язання.* Розрахувати коефіцієнт ризику K. З умов задачі  $R^{\text{O}}$  = 37 000, P<sup>O</sup> = 125 000, тому: K =  $\frac{37,000}{105,000}$  × 100 % = 29,6 % 125 000  $K = \frac{37\,000}{105\,000} \times 100\% = 29.6\%$ .

Таким чином, підприємство перебуває в зоні підвищеного ризику. У цій зоні можливе здійснення діяльності фірмою, у тому числі за рахунок отриманих кредитів в інвестиційних компаніях і банках на термін до одного року, за мінусом позичок, гарантованих урядом. Підприємство ризикує тим, що в результаті своєї діяльності воно в гіршому випадку зробить покриття всіх витрат, а у кращому – отримає прибуток, набагато менший від розрахункового рівня.

**Приклад 2.** Дельфінарій, що пропонує спектаклі для дітей за участю дельфінів та морських котиків, уміщує 320 посадкових місць, 80 із яких знаходяться в передньому ряду. Вартість квитків на місця першого ряду становить 120 грн, вартість квитків на інші місця – 100 грн.

У зв'язку з аварією на електростанції, дельфінарій був змушений відмінити шість спектаклів, квитки на які було продано повністю, та повернути гроші. 35 % коштів, що підприємство змушене було повернути, становили чисті втрати дельфінарію.

Власні кошти підприємства становлять 142 тис. грн. Розрахувати коефіцієнт ризику підприємства за певний період.

Розв'язання. Розрахувати суму валових утрат підприємства: R<sub>вал</sub> = = ((320 – 80) $\times$ 100 + 80 $\times$ 120) $\times$ 6 = 201 600 грн.

 $I$ з них чистими втратами слід уважати: R = 201600 × 0,35 = 70 560.

Згідно з формулою розрахунку коефіцієнта ризику підприємства, розрахувати К: К =  $\frac{10,000}{100,000}$  × 100 % = 53,4 % 132 000  $K = \frac{70\,560}{100\,000} \times 100\% = 53.4\%$ .

Таким чином, підприємство перебуває в зоні критичного ризику. У межах цієї зони можливі втрати, величина яких перевищує розміри розрахункового прибутку, але не перевищує загальної величини валового прибутку. Такий ризик не бажаний, але, ураховуючи причину виникнення таких ризиків, тобто те, що дельфінарій наражається на небезпеку тільки впродовж певного часу, що пов'язано з аварією, можливе поліпшення роботи підприємства.

# **Практичне заняття 3.**

# <span id="page-11-0"></span>**Визначення та аналіз ризику діяльності підприємства на основі методу аналізу доцільності витрат**

## *Методичні рекомендації до виконання завдання*

Метод аналізу доцільності витрат орієнтовано на оцінювання фінансової стійкості підприємства (проекту) і на ідентифікацію на цій основі потенційних зон ризику .

**Приклад 1.** За даними балансу підприємства ТОВ "Фенікс" (табл. 11) із використанням методу доцільності витрат визначити область фінансового стану.

Таблиця 11

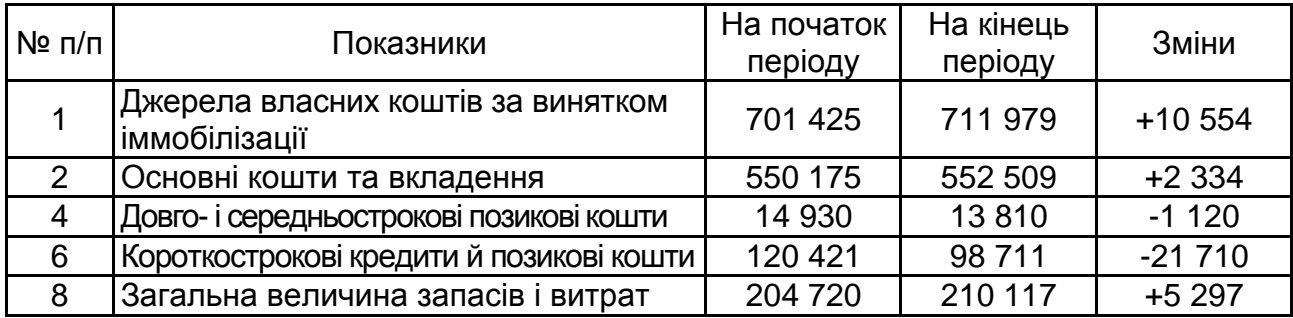

# **Дані балансу ТОВ "Фенікс"**

Скласти розрахункову таблицю для розрахунку трикомпонентного показника та визначення області фінансової стійкості підприємства (табл. 12). У ній подати порядок розрахунку й умовні позначки.

Таблиця 12

# **Розрахунок області стійкості ТОВ "Фенікс"**

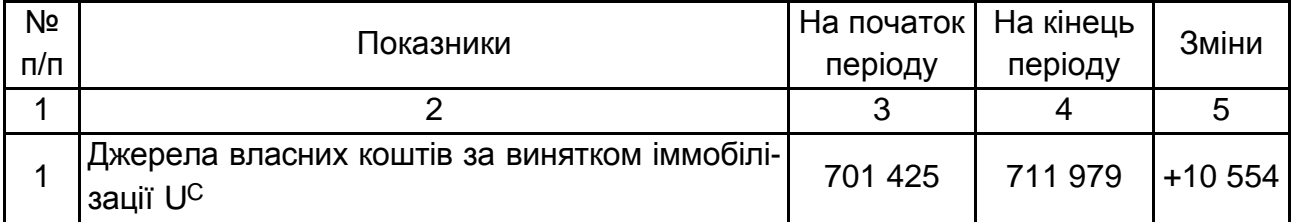

#### Закінчення табл. 12

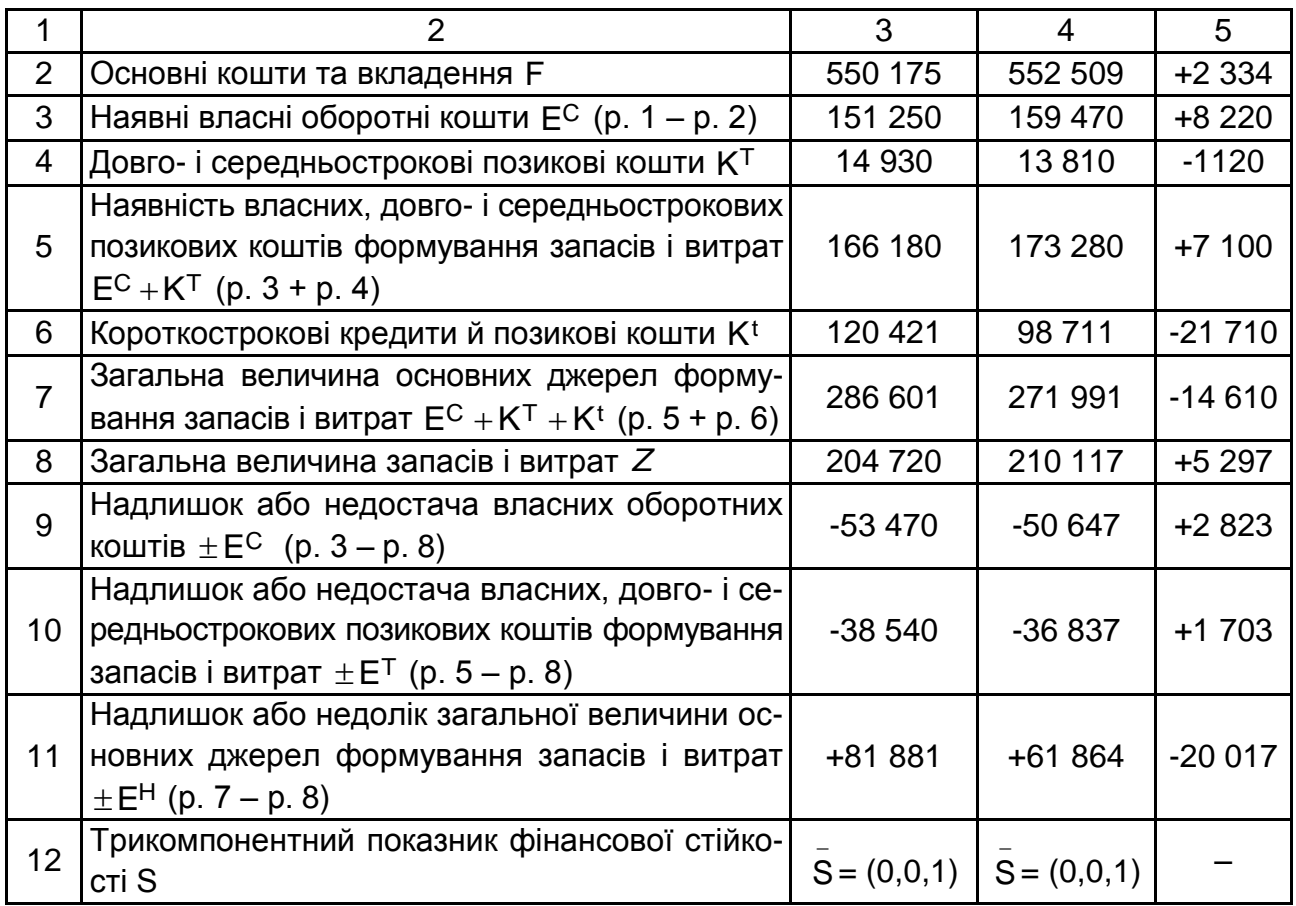

Визначений трикомпонентний показник свідчить про те, що фірма перебуває у критичному фінансовому стані. Має місце затовареність готовою продукцією, низький попит на неї.

# <span id="page-12-0"></span>**Змістовий модуль 2. Фінансові та проектні ризики й управління ними**

#### **Практичне завдання 4.**

#### <span id="page-12-1"></span>**Прийняття інвестиційних рішень в умовах проектного ризику**

#### *Методичні рекомендації до виконання завдання*

**Аналітичний метод** для оцінювання ризику передбачає використання традиційних показників, які застосовують під час оцінювання ефективності інвестиційних та інноваційних проектів, тобто період окупності, внутрішня норма прибутковості, індекс рентабельності, чистий зведений дохід. Порівнюючи значення перелічених показників альтернативних проектів, визначають їхній ступінь ризику. У процесі розрахунку цих показників використовують два базових підходи: з урахуванням фактора часу, тобто дисконтуванням, та без урахування фактора часу, тобто без дисконтування.

**Приклад 1.** Необхідно вибрати найменш ризиковий проект серед трьох проектів інвестування транспортної компанії: А, B, C. За першими двома проектами інвестування відбувається одразу на суму 24 тис. грн, за проектом C інвестування відбувається за такою схемою: 10 тис. грн одразу, 8 тис. грн через рік, 6 тис. грн через два роки. Виплати за проектом А починають через рік після вкладення грошей, та упродовж п'яти років дорівнюють 11 тис. грн щорічно. Виплати за проектом B у розмірі 68 тис. грн відбуваються одноразово через шість років після інвестування. Виплати за проектом С починають через рік після закінчення інвестування, відбуваються щорічно та дорівнюють: 12, 12, 25, 13 тис. грн. Норма дисконту – 0,12.

*Розв'язання.* Для відображення грошових виплат у часі зобразити процес інвестування на шкалі (рис. 1), де жирним позначити інвестиції з позначкою "-", а нежирним – доходи; а також у вигляді таблиці, де позначити відповідний порядок дисконтування (табл. 13). Ці зображення допоможуть правильно вибрати спосіб та період дисконтування.

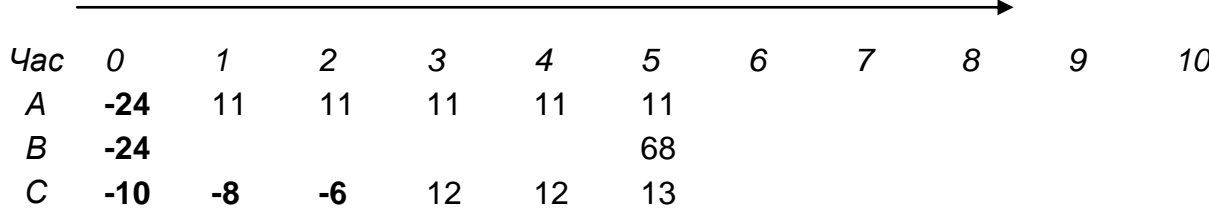

## Рис. 1. **Шкала часу для відображення задачі про транспортну компанію**

Таблиця 13

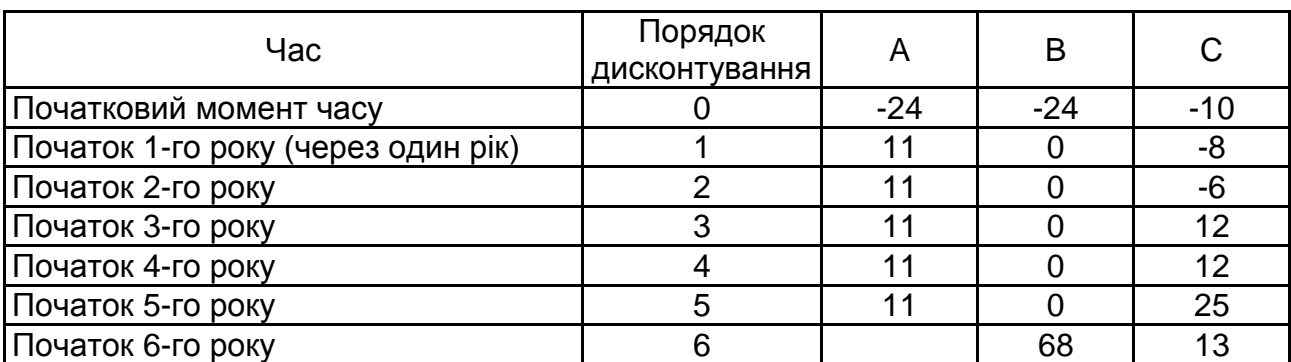

#### **Розподіл витрат та доходів за проектами,** тис. грн

Визначити ризикованість проекту А за періодом окупності. Для цього скласти такі рівняння, де зліва будуть сукупні дисконтовані інвестиції, а справа – дисконтовані доходи, що надійшли до моменту окупності:

**A:** 
$$
\frac{24}{(1+0.12)^0} = \frac{11}{(1+0.12)^1} + \frac{11}{(1+0.12)^2} + \frac{11}{(1+0.12)^3}x, \text{ ae } x - \text{ частka}
$$

року, у який інвестиції буде покрито доходами, тобто: PP = m + x.

Ураховуючи, що  $\frac{1}{(1 - 2.13)2} = 1$  $(1 + 0.12)$ 1  $\frac{1}{0}$  $\ddot{}$ , далі множник дисконтування з нульо-

вим порядком слід опускати.

Тут m 2 , але це неочевидно. Тобто поступово складаючи праву частину рівняння та розраховуючи значення доданків, можна встановити номер періоду, протягом якого настане покриття доходами інвестицій, та через розв'язок рівняння знайти його частку, тобто точну дату цього покриття. Це й буде значенням періоду окупності.

Для цього рівняння x = 0,18, тобто період окупності для проекту A становить 2,18 року, тобто приблизно два роки та 66 днів.

Визначаючи період окупності для проекту В стає зрозуміло, що повне покриття доходами інвестицій настає на шостий рік, тобто m 5 . Тоді слід скористатися такою формулою:

$$
PP = \frac{\sum\limits_{t=t1}^{T1} C_t \cdot (1+e)^{-t} - \sum\limits_{t=t2}^{m} P_i \cdot (1+e)^{-t}}{P_{m+1} \cdot (1+e)^{-(m+1)}} + m;
$$

**В:**  $(1+0,12)^6$  $5 = 5,69$  $68 \cdot (1 + 0,12)$  $24 - 0$  $PP = \frac{24}{68} \frac{6}{(1.012)^6} + 5 =$  $\cdot$  (1 +  $\overline{a}$  $\epsilon = \frac{24}{\epsilon}$   $\frac{6}{\epsilon}$  + 5 = 5,69 років, тобто п'ять років та приблизно

251 день.

Розрахувати період окупності для проекту С двома способами (за допомогою рівняння та формули):

1) 
$$
10 + \frac{8}{(1+0.12)^1} + \frac{6}{(1+0.12)^2} = \frac{12}{(1+0.12)^3} + \frac{12}{(1+0.12)^4} + \frac{25}{(1+0.12)^5}
$$
 x.

Звідки  $x = 0.41$  року, PP = 2,41 року;

2) PP = 
$$
\frac{10 + \frac{8}{(1+0.12)^1} + \frac{6}{(1+0.12)^2} - \left(\frac{12}{(1+0.12)^3} + \frac{12}{(1+0.12)^4}\right)}{(1+0.12)^5} + 2 = 2.41.
$$

Таким чином, період окупності за проектом А становив два роки та 150 днів.

Із трьох альтернативних проектів менш ризикованим буде проект із меншим періодом окупності, тобто проект А.

**Приклад 2.** Розрахувати значення чистого зведеного доходу для проектів з умов задачі про транспортну компанію за такою формулою:

$$
NPV = -\sum_{t=t1}^{T1} \frac{C_t}{(1+e)^t} + \sum_{t=t2}^{T2} \frac{P_t}{(1+e)^t}.
$$

*Результати розрахунку:*

**A:** NPV = -24 + 
$$
\frac{11}{(1+0.12)^1}
$$
 +  $\frac{11}{(1+0.12)^2}$  +  $\frac{11}{(1+0.12)^3}$  +  $\frac{11}{(1+0.12)^4}$  +  $\frac{11}{(1+0.12)^5}$  =

 $= 15,72$ .

Таким чином, для проекту А чистий зведений дохід буде становити 15,72 тис. грн.

Аналогічно для проекту **В:**  $(1+0,12)^6$ 10,68 NPV =  $-24 + \frac{68}{(1+0.12)^6} =$  $\ddot{}$  $=-24+\frac{66}{6}$  = 10,68 тис. грн. Для проекту **С:**  $(1+0.12)$ '  $(1+0.12)$ <sup>2</sup>  $(1+0.12)$ '  $(1+0.12)$ '  $\ddot{}$  $\ddot{}$  $+$  $+$  $\ddag$  $\ddot{}$ <sup>-</sup>  $\ddag$  $= -10 - \frac{1}{(1+0.12)^1} - \frac{1}{(1+0.12)^2} + \frac{1}{(1+0.12)^3} + \frac{1}{(1+0.12)^4}$ 12  $(1 + 0,12)$ 12  $(1 + 0,12)$ 6  $(1 + 0, 12)$ 8  $NPV = -10$  $(1+0.12)^5$   $(1+0.12)^5$ 15,16  $(1 + 0,12)$ 13  $1 + 0,12$ 25  $\frac{16}{5} + \frac{16}{(1 + 0.12)^5} =$  $\ddot{}$  $\ddot{}$  $\ddot{}$  $+\frac{20}{\sqrt{5}}+\frac{10}{\sqrt{5}}=15,16$  TMC. Грн.

Із трьох альтернативних аналогічних проектів менш ризикованим буде проект із більшим значенням NPV як такий, що має більший запас міцності. Як видно з розв'язання задачі, найменш ризикованим проектом за цим критерієм є проект А.

**Приклад 3.** Розрахувати значення внутрішньої норми прибутковості для проектів з умов задачі про транспортну компанію. Скласти рівняння

дохідності 0 (1 IRR) P (1 IRR) C T2 t t2 t t T1 t t1 t t для трьох проектів: **А:**  0; 1 IRR 11 1 IRR 11 1 IRR 11 1 IRR 11 1 IRR <sup>11</sup> <sup>24</sup> <sup>1</sup> <sup>2</sup> <sup>3</sup> <sup>4</sup> <sup>5</sup> **В:**  0; 1 IRR <sup>68</sup> <sup>24</sup> <sup>6</sup> 

**C:** NPV = -10 - 
$$
\frac{8}{(1+IRR)^1}
$$
 -  $\frac{6}{(1+IRR)^2}$  +  $\frac{12}{(1+IRR2)^3}$  +  $\frac{12}{(1+IRR)^4}$  +  $\frac{25}{(1+IRR)^5}$  +  $\frac{13}{(1+IRR)^5}$  = 0.

*Розв'язання* зручно виконати за допомогою пакета програм Microsoft Excel такими способами:

1) приблизно методом підбору шляхом посилання на відповідну клітинку, де буде змінне значення IRR. Змінне значення можна підбирати шляхом накиду в певній області, знаходячи близьке значення треба зменшити відрізок пошуку;

2) точно за допомогою функції "Пошук рішення". Як змінне значення також беруть клітинку, де в подальшому буде розраховано значення IRR. Шляхом посилання на цю клітинку формують частини рівняння, які потім використовують у сервісі "Пошук рішення".

Розв'язати рівняння щодо IRR проектів транспортної компанії:

**А:** IRR ≈ 0,35; **В:** IRR ≈ 0,23; **С:** IRR ≈ 0,29 .

Серед різних альтернативних проектів менш ризикованим є проект із більшим значенням IRR як такий, що має більший запас міцності.

Таким чином, у прикладі найбільш пріоритетним є також проект А.

**Приклад 4.** Розрахувати *індекс прибутковості (рентабельність)* для умов задачі про транспортну компанію, згідно з такою формулою:

$$
PI = \frac{\sum_{t=t2}^{T2} \frac{P_t}{(1+e)^t}}{\sum_{t=t1}^{T1} \frac{C_t}{(1+e)^t}}.
$$

Визначено такі результати:

**A:** 
$$
PI = \frac{\frac{11}{(1+IRR)^1} + \frac{11}{(1+IRR)^2} + \frac{11}{(1+IRR)^3} + \frac{11}{(1+IRR)^4} + \frac{11}{(1+IRR)^5}}{24} = 1,65;
$$
  
**B:**  $PI = \frac{\frac{68}{(1+IRR)^6}}{24} = 1,44;$ 

$$
\mathbf{C:} \ \mathsf{PI} = \frac{\frac{12}{(1+1\mathsf{RR2})^3} + \frac{12}{(1+1\mathsf{RR})^4} + \frac{25}{(1+1\mathsf{RR})^5} + \frac{13}{(1+1\mathsf{RR})^5}}{10 + \frac{8}{(1+1\mathsf{RR})^1} + \frac{6}{(1+1\mathsf{RR})^2}} = 1.63.
$$

Із кількох альтернативних проектів менш ризикованим є проект із більшим значенням РІ, як такий, що має більший запас міцності. За рівнем прибутковості проект С є більш привабливим, ніж проект А, тобто проект С може бути рекомендовано для впровадження.

## <span id="page-17-0"></span>**Практичне завдання 5. Оцінювання фінансового ризику у процесі прийняття господарських рішень**

*Методичні рекомендації до виконання завдання*

**1. Визначення систематичного ризику й обґрунтування ставки прибутковості.** Найбільш використовуваний у практиці закордонних фірм метод обґрунтування ставки дисконтування – це визначення середньозваженої ціни капіталу підприємства (*Weighted Average Cost of Capital –* WACC*).* Середньозважену вартість капіталу можна обчислити за формулою:

$$
WACC = Wd \times kd + Wp \times kp + Ws \times ks + We \times ke,
$$
 (1)

де  $\rm\,W_d, W_p, W_s, W_e$  – частки відповідного джерела в загальному обсязі інвестицій;

k<sub>d</sub> – відсотки за кредит;

k<sub>p</sub> – необхідна прибутковість пільгових акцій;

k<sub>s</sub> – необхідна прибутковість звичайних акцій;

k<sub>e</sub> – необхідна прибутковість за альтернативними інвестиціях.

Коефіцієнти необхідної прибутковості містять безризикову ставку та премію за ризик, які визначають: загальноекономічними умовами, станом ринку, інвестиційними та фінансовими рішеннями компанії; фінансовими потребами для інвестиційного проекту.

Існує інша модель, завдяки якій можна більшою мірою врахувати ризик в обґрунтуванні ставки дисконтування. Це **модель визначення ціни** **капітальних активів** (*Capital Asset Pricing Model* – САРМ). Відповідно до моделі *САРМ, очікувану норму прибутковості акції* компанії (ціну акціонерного капіталу) розраховують як суму вільної від ризику норми прибутковості та відповідної ризикової премії, що визначає ринок:

$$
k_{s} = k_{rf} + (k_{m} - k_{rf}) \times \beta_{s}, \qquad (2)
$$

де k<sub>rf</sub> – безризикова ставка;

k<sub>m</sub> – середньоринкова дохідність акцій;

 $\beta_s$  – рівень систематичного ризику проекту.

**Приклад 1.** Компанія, що спеціалізується на виробництві м'ясних консервів, розглядає два інвестиційних проекти, кожний із яких передбачає виготовлення нових видів цієї продукції. Дані про очікувані доходи цих інвестиційних проектів за роками наведено в табл. 14. Слід зазначити, що номер року показує через скільки років після початкових інвестицій будуть надходити доходи.

Таблиця 14

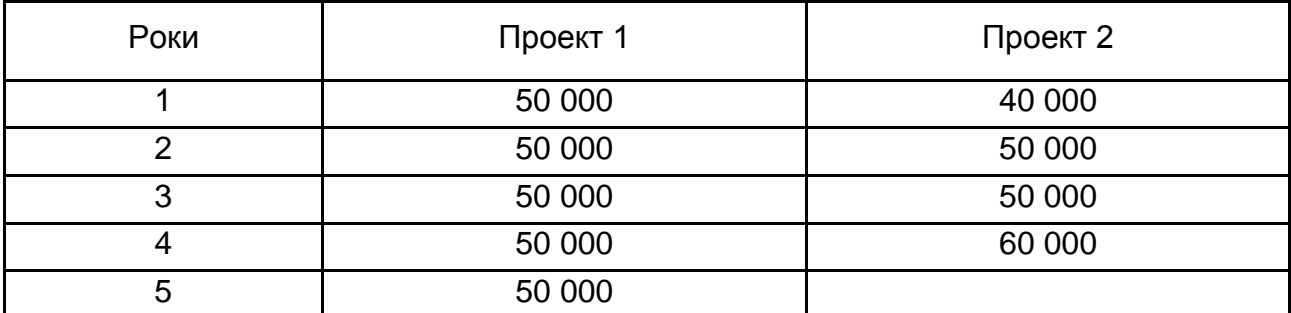

#### **Очікувані доходи для компанії-виготовлювача консервів,** тис. грн

Початкові вкладення капіталу у проекти складаються із двох частин: 85 % фінансують за рахунок позички банку з річною ставкою 12 %, інші – за рахунок інвесторів за допомогою підписки на звичайні акції. Загальна вартість початкових капіталовкладень – 120 тис. грн; рівень систематичного ризику нового проекту (незалежно від того, який обрано) – 1,6; рівень систематичного ризику компанії до впровадження проекту – 1,1. Безризикова ставка доходу – 10 %, середньоринкова прибутковість – 15 %.

*Необхідно*:

1) обґрунтувати норму прибутковості (ставку дисконтування) за середньозваженою ціною капіталу підприємства;

2) розрахувати критерії оцінювання проектів: період окупності, чистий зведений дохід та індекс прибутковості (рентабельність), з огляду на знайдену норму прибутковості; оцінити, який із запропонованих проектів більш привабливий для впровадження;

3) визначити, як зміниться рівень систематичного ризику й очікуваної прибутковості компанії після впровадження проекту, якщо керівництво компанії 30 % власного капіталу вкладе в новий проект, а решта грошей – у поточні проекти компанії.

*Розв'язання:*

1. На відміну від попередніх завдань на аналіз інвестиційних проектів, невідомою є прибутковість, що бере участь у розрахунку критеріїв оцінювання проекту з урахуванням фактора часу. Для обґрунтування норми прибутковості (ставки дисконтування) застосовують модель визначення середньозваженої ціни всіх капітальних активів підприємства (САРМ*),*  тому що вона є оцінкою норми прибутковості, якщо розглянутий проект належить до того ж класу ризику, що й середній ризик наявних проектів.

Із джерел у нас є тільки позичка та звичайні акції, тому формула видозмінюється: WACC = W $_{\rm d}$   $\times$ k $_{\rm d}$  + W $_{\rm s}$   $\times$ k $_{\rm s}$ , де k $_{\rm d}$   $\,$  – відсоткова ставка за кредит; k $_{\rm s}$  – необхідна прибутковість акцій;  $\rm\,W_d, W_s$  – частки відповідного джерела в загальному обсязі інвестицій.

За умовою  $\mathsf{W}_{\mathsf{d}} = 0.85; \; \mathsf{k}_{\mathsf{d}} = 0.12; \; \mathsf{W}_{\mathsf{s}} = 1 - 0.85 = 0.15.$  Однак невідомою є прибутковість звичайних акцій, випущених під цей проект. Тому для визначення ставки дисконту слід розрахувати прибутковість звичайних акцій. Для цього скористатися моделлю визначення ціни капітальних активів САРМ. Таким чином, необхідна прибутковість звичайних акцій розраховують за формулою: k<sub>s</sub> = 10 + (15 – 10) $\times$ 1,6 = 18 %.

Таким чином, необхідна прибутковість акцій, за якою фінансують новий проект, – 18 %.

Тепер можна знайти середньозважену вартість капіталу і, відповідно, дисконтна ставка буде становити: k $^{\star}\,$  = WACC = 0,85  $\times$  0,12 + 0,15  $\times$  0,18 = 0,129.

2. Визначити показники ефективності проекту, використовуючи ставку дисконтування 12,9 %. Результати розрахунків наведено в табл. 15.

3. Тепер розрахувати зміну систематичного ризику й очікуваної прибутковості в ситуації, якщо 30 % власного капіталу буде вкладено в новий проект, а решта грошей – у поточні проекти компанії.

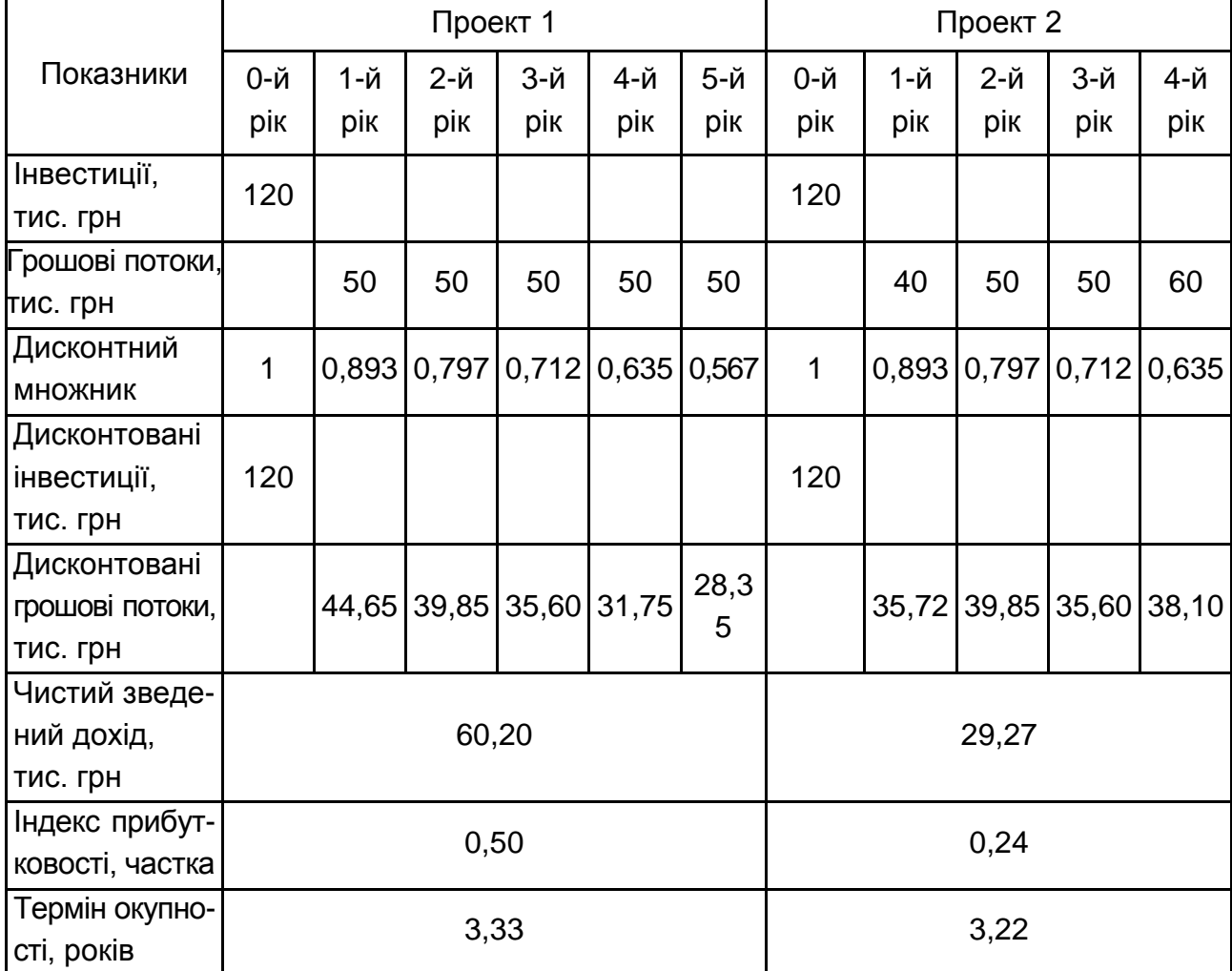

#### **Показники ефективності інвестиційних проектів**

Якщо до впровадження нового проекту рівень ризику в компанії загалом уважався таким, що дорівнює 1,1, то після впровадження він зміниться й буде залежати від частки коштів, які підуть на новий проект. 30 % укладених коштів компанії тепер будуть мати рівень ризику 1,6 (рівень ризику нового проекту вищий, ніж загалом по компанії), 70 %, що залишилися, – 1,1. Тоді рівень ризику по всій компанії розраховують за середньозваженою:  $0.7 \times 1.1 + 0.3 \times 1.6 = 1.25$ .

Відповідно, якщо до впровадження проекту всі акції компанії мали прибутковість, що розраховують за формулою (2), рівень ризику дорівнював 1,1, то після впровадження проекту він змінився й це треба врахувати. Таким чином, слід перерахувати нове значення рівня ризику й очікуваної прибутковості (табл. 16).

### **Систематичний ризик й очікувана прибутковість компанії-виготовлювача м'ясних консервів**

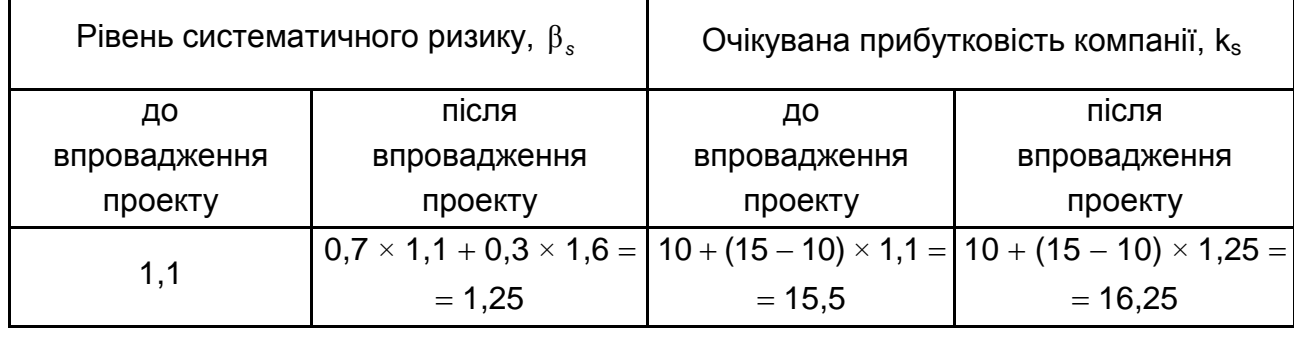

*Висновок*: норма прибутковості (ставка дисконту) для аналізу нових проектів дорівнює 12,9. Із розміру чистого зведеного доходу та норми прибутковості проекту більш привабливим для впровадження є проект 1. Проект 2 має набагато менший термін окупності, але величини інших показників ефективності значно гірші.

Для того щоб залучити кошти інвесторів, очікувана прибутковість компанії має зрости з 15,5 до 16,25 %, що обумовлено зростанням рівня ризику по компанії загалом із 1,1 до 1,25 через упровадження нового, більш ризикового проекту 1. Необхідна прибутковість акцій компанії, випущених під цей проект, має становити 18 %.

#### **2. Оцінювання й аналіз портфельного ризику**

**Приклад 2.** Розглянути окремий випадок дисперсії портфеля цінних паперів під час укладання однаковими частками в цінні папери з різним ризиком і прибутковістю. Ефекти цінних паперів незалежні. Дані про прибутковість і ризик наведено в табл. 17.

Таблиця 17

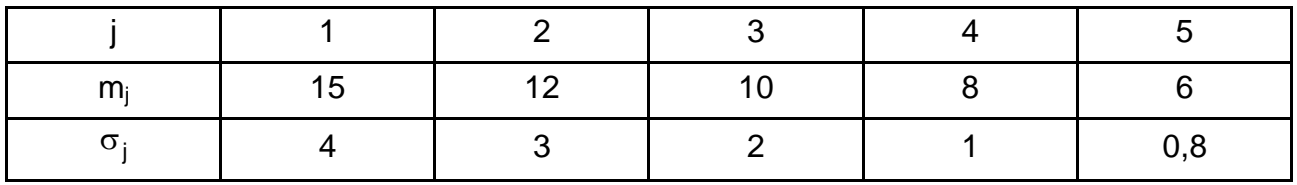

#### **Прибутковість і ризик цінних паперів**

*Розв'язання.* Виконати розрахунки для варіанта двох цінних паперів у портфелі:

$$
m_p = \frac{1}{n} \sum_{j=1}^{n} m_j
$$
, to for  $m_p = \frac{1}{2} (15 + 12) = 13.5$ ;  
 $\sigma_p = \frac{1}{n} \sqrt{\sum \sigma_j^2}$ , to for *B*  $\mu$  **b**  $\sigma$  **c**  $\mu$  **d**  $\sigma$  **e**  $\mu$  **f**  $\sigma$  **g**  $\sigma$  **h**  $\sigma$  **h**  $\sigma$  **h**  $\sigma$  **h**  $\sigma$  **h**  $\sigma$  **i**  $\sigma$  **j**  $\sigma$  **k**  $\sigma$  **k**

Результати розрахунку для різних комбінацій цінних паперів (перші два папери в портфелі, перші три тощо) наведено в табл. 18.

Таблиця 18

**Результати розрахунку прибутковості й ризику портфеля**

|    | <u>.</u> |           |           |           |
|----|----------|-----------|-----------|-----------|
| mı | 13,5     | 12,33 333 | 11,25     | 10,2      |
| О: | 2,5      | 1,795 055 | 1,369 306 | 1,107 068 |

Аналіз результатів дозволяє зробити висновок про те, що зі збільшенням видів цінних паперів у портфелі ризик знизився у 2,5 рази, а очікуваний ефект знизився всього на 10 %.

**Приклад 3.** Нехай акції фірм А і В мають, відповідно, норми прибутку й рівні ризику m $_{\text{1}}$  = 12 %, m $_{\text{2}}$  = 16 %;  $\sigma_{\text{1}}$  = 6 %,  $\sigma_{\text{2}}$  = 9 %. Частка вкладення грошей в акції фірми А становить 60 % (0,6). Визначити норму прибутку й рівень ризику всього портфеля, якщо відомо, що коефіцієнт кореляції цих двох видів акцій дорівнює 1.

*Розв'язання.* Підставляючи ці умови прикладу, відповідно, у формули:

$$
m_p=\sum_{j=1}^n x_j m_j\,;
$$

$$
V_p = x_1 x_1 \sigma_1 \sigma_1 + x_1 x_2 \sigma_1 \sigma_2 + x_2 x_1 \sigma_2 \sigma_1 + x_2 x_2 \sigma_2 \sigma_2 = (x_1 \sigma_1 + x_2 \sigma_2)^2;
$$

$$
\sigma_p = x_1 \sigma_1 + x_2 \sigma_2,
$$

визначено: m<sub>p</sub> = 12 $\times$ 0,6+16 $\times$ 0,4 = 13,6;

$$
V_p = (0.6 \times 6 + 0.4 \times 9)^2 = 53,44 ;
$$
  

$$
\sigma_p = \sqrt{53,44} = 7,3.
$$

Аналізуючи результати, можна зазначити, що випадок прямої кореляції між акціями портфеля не цікавий інвесторові, тому що в разі зменшення ризику пропорційно зменшується очікувана норма прибутку й навпаки.

**Приклад 4.** Нехай залежність ефективності цінних паперів, що мають однакову вартість, обернено пропорційна, а  $\sigma_1^{}$  = 2 %,  $\sigma_2^{}$  = 3 %. Знайти структуру безризикового портфеля.

*Розв'язання.* Відповідно до формул:

$$
V_p = x_1 x_1 \sigma_1 \sigma_1 + x_1 x_2 \sigma_1 \sigma_2 - x_2 x_1 \sigma_2 \sigma_1 - x_2 x_2 \sigma_2 \sigma_2 = (x_1 \sigma_1 - x_2 \sigma_2)^2,
$$
  

$$
\sigma_p = x_1 \sigma_1 - x_2 \sigma_2,
$$

визначено таке:  $V_p = (x_12 - x_23)^2 = 0$ ; 2 $x_1 = 3x_2$ .

Безризиковим портфелем виявиться портфель, у якому на кожні три цінних папери одного виду припадає два – іншого виду.

До того ж $\mathbf{x}_1 + \mathbf{x}_2 =$ 1, тоді, вирішивши найпростішу систему рівнянь, визначено:  $x_1 = 0,6; x_2 = 0,4$ .

Отже, за повної зворотної кореляції можливий такий розподіл укладень між різними видами цінних паперів, що ризик повністю відсутній.

Урахування особливостей портфеля інвестицій має вирішальне значення для прийняття рішень про інвестиції. Наприклад, деякі вкладники, що прагнуть зменшити ризик, можуть вирішити поповнити свій портфель акціями й облігаціями, тому що ціни цих активів протягом усього циклу ділової активності змінюються у протилежних напрямах.

#### *Ситуаційні завдання:*

**Приклад 5.** Зміна курсових цін на акції двох великих підприємств із виробництва електромобілів у Японії пропорційні зміні середньосвітових цін на нафту (бензин). Чи дасть позитивний результат диверсифікованість на основі підбору поєднання цих акцій? Відповідь: диверсифікованість портфеля на основі підбору поєднання таких цінних паперів не дасть зниження ризику, доцільно доповнити портфель акціями компаній, ціни на які не настільки залежні від цін на нафту.

**Приклад 6.** Зміни курсових цін на акції "Харківенерго" й "Київенерго" пропорційні зміні індексу інфляції. Індекс інфляції змінюється стохастично, але ефективність курсів обох видів акцій завжди змінюється однаково. Диверсифікованість шляхом придбання акцій цих двох компаній також марна, тому що ефективність портфеля виявиться також випадковою, як і зміна індексу інфляції.

#### *Завдання для самостійного виконання до змістового модуля 2*

**Завдання 1.** Фірма випускає товар А*.* Маркетинговий аналіз зовнішнього середовища, зокрема аналіз запитів споживачів, визначив розроблення та виведення на ринок чотирьох модифікацій товару А:  $A_1 A_2$ ,  $A_3$ ,  $A_4$ . Перехід на виробництво нової модифікації пов'язано з невизначеністю зовнішнього середовища, наприклад, із забезпеченістю фірми відповідними матеріалами, що може бути трьох видів  $\Pi_1$ ,  $\Pi_2$ ,  $\Pi_3$ . Матриця виграшів має такий вигляд *(*табл. 19).

Таблиця 19

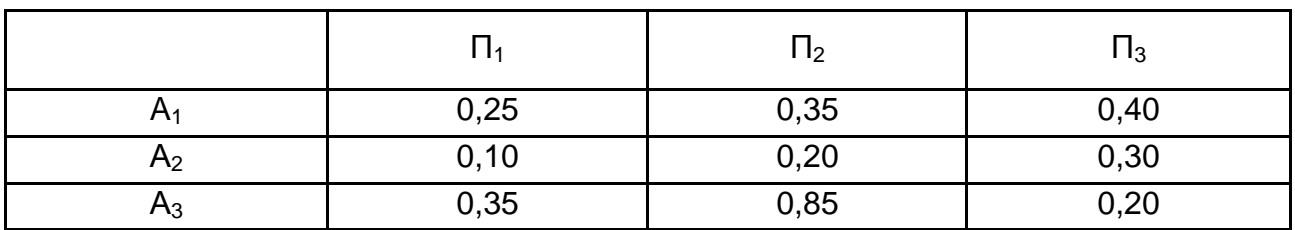

#### **Матриця виграшів**

За допомогою критеріїв прийняття рішень в умовах невизначеності визначити, яку модифікацію товару А фірмі доцільно випускати.

**Завдання 2.** За допомогою критерію Севіджа вибрати найменш ризиковану стратегію поведінки фірми. Платіжну матрицю наведено в табл. 20.

Таблиця 20

#### **Матриця виграшів**

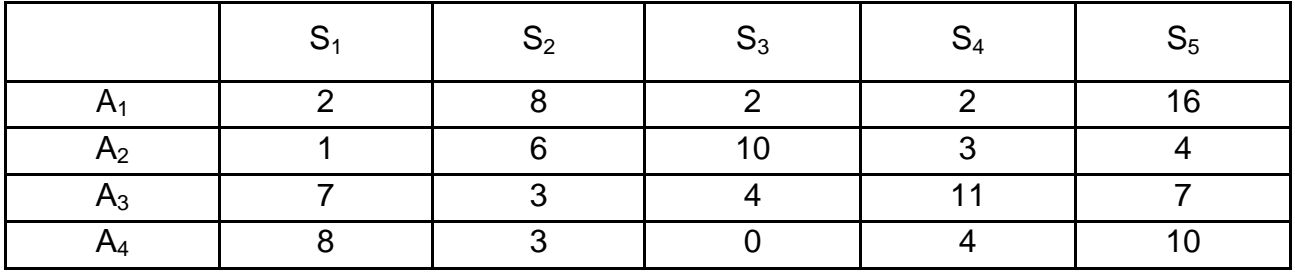

**Завдання 3.** Вирішити завдання 2 за умови, що дано матрицю втрат, а не виграшів.

**Завдання 4.** Фірма вибирає одну зі стратегій поведінки на ринку конкурентів. Для вибору найменш ризикованої стратегії аналізують таку матрицю виграшів (табл. 21).

#### Таблиця 21

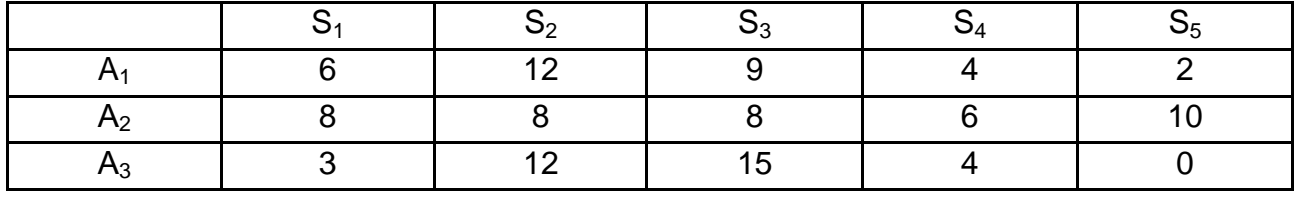

#### **Матриця виграшів**

Знайти матрицю ризиків (програшів) і за допомогою критерію Байєса визначити найкращу стратегію. Розподіл імовірностей за станами середовища: S<sub>1</sub> – 0,15; S<sub>2</sub> – 0,20; S<sub>3</sub> – 0,15; S<sub>4</sub> – 0,35; S<sub>5</sub> – 0,15.

**Завдання 5.** Використовуючи платіжну матрицю із завдання 4, визначити найкращу за критеріями Гурвіца й Ходжеса – Лемана стратегію поведінки фірми, якщо значення ймовірностей настання відповідного стану природи розподілилися в такий спосіб: S<sub>1</sub> – 0,50; S<sub>2</sub> – 0,05; S<sub>3</sub> – 0,25;  $S_4 - 0.07$ ;  $S_5 - 0.13$ .

**Завдання 6.** У зв'язку з епідемією грипу і, як наслідок, настанням страхових випадків у клієнтів, страхова компанія втратила 1,5 млн євро. Власні кошти підприємства становлять 50 млн євро. Розрахувати коефіцієнт ризику та проаналізувати знайдене значення.

**Завдання 7.** Капітал підприємства становить \$800 тис., а грошова оцінка його активів – \$2,25 млн. Розрахувати коефіцієнт ризику та класифікувати підприємство за зоною ризику.

**Завдання 8.** На основі даних статей Балансу, наведених у табл. 22, розрахувати трикомпонентний показник і визначити зону ризикованості та фінансової стійкості фірми.

Таблиця 22

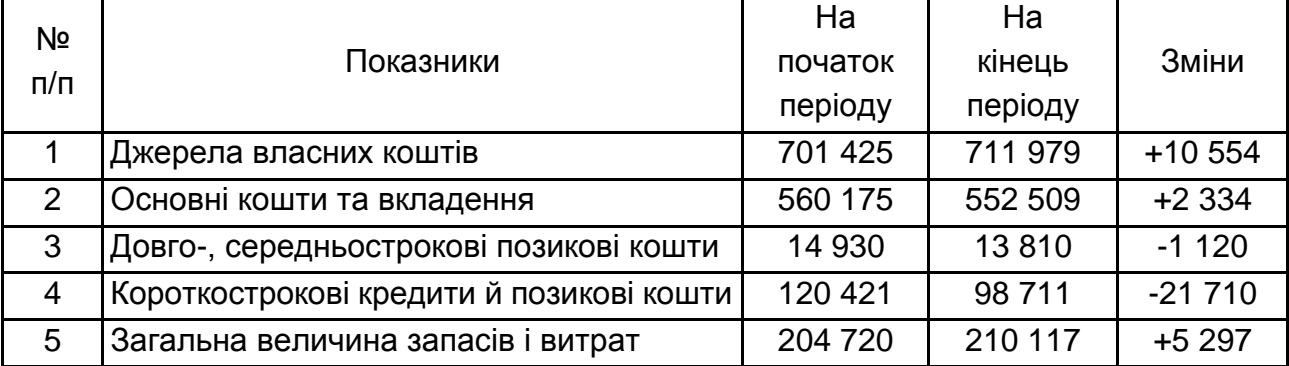

#### **Вихідні дані**

**Завдання 9.** Є два проекти інвестування, інвестування із проекту 1 здійснюють відразу на суму 6 000 ум. од., із проекту 2 – протягом року двома виплатами по 3 000 ум. од. на початку й у кінці року. Платежі за першим проектом починають через рік після закінчення інвестування, за другим – через рік після початку інвестування, і становлять, відповідно, за першим проектом 2 000, 2 000, 3 000 ум. од.; за другим – 2 000, 2 500, 3 000 ум. од. Норма прибутковості становить 0,15. Розрахувати всі критерії ризиковості інвестиційних проектів, вибрати найкращий проект.

**Завдання 10.** За допомогою індексу прибутковості порівняти можливі шляхи інвестування (табл. 23) і проранжувати їх за ступенем привабливості.

Таблиця 23

![](_page_26_Picture_327.jpeg)

#### **Вихідні дані**

**Завдання 11.** Початкові інвестиції у проект становлять 110 тис. грн. Передбачено отримувати такі грошові потоки: через рік – 30, через два роки – 40, через три – 20, через чотири – 40, через п'ять років – 50 тис. грн. Розрахувати чисту сьогоднішню вартість проекту та визначити, чи доцільно його інвестувати, якщо ставка дисконту дорівнює 12 %.

**Завдання 12.** Інвестиційний портфель складається з акцій фірми 1 і 2, які мають, відповідно, норму прибутку й рівень ризику  $\mathsf{m_{1}}\!=\!16\,\%$ ,  $\mathsf{m}_2$  = 20 %,  $\,\mathsf{\sigma}_1$  = 5 %,  $\,\mathsf{\sigma}_2$  = 15 %. Частка вкладень грошей в акції фірми 1 становить 0,6. Визначити норму прибутку й рівень ризику всього портфеля, якщо відомо, що коефіцієнт кореляції цих двох видів акцій дорівнює 1.

**Завдання 13.** Інвестиційний портфель складається з акцій двох компаній, що мають однакову вартість і рівень ризику, відповідно,  $\, \sigma_{\rm 1}^{} \! = \! 18 \, \%$ ,  $\sigma_2^{}$  = 12 %. Відомо, що залежність ефективності цінних паперів обернено пропорційна. Знайти структуру безризикового портфеля, що містить акції цих компаній.

**Завдання 14.** Фірма бажає впровадити новий інвестиційний проект, для вибору з наявних варіантів необхідно обґрунтувати ставку дисконтування. Первісні вкладення капіталу у проект складаються із двох частин: 40 % фінансують за рахунок позички банку з річною ставкою 18 %, інші – за рахунок інвесторів шляхом придбання звичайних акцій. Рівень систематичного ризику проекту – 1,4; безризикова ставка доходу – 15 %, середньоринкова норма прибутковість – 21 %.

**Завдання 15.** Інвестиційна компанія виходить на фондовий ринок і бажає сформувати портфель з акцій таких компаній: компанії з виробництва мобільних телефонів *Sonorola* та фірми-постачальника послуг *IP*-телефонії. Чи можлива ситуація зниження ризику в разі диверсифікованості портфеля на основі акцій цих компаній, якщо так, то чому?

# **Рекомендована література**

### **Основна**

<span id="page-27-1"></span><span id="page-27-0"></span>1. Вітлінський В. В. Аналіз, моделювання та управління економічним ризиком : навч.-метод. посіб. для самост. вивч. дисц. / В. В. Вітлінський, П. І. Верченко. – Київ : КНЕУ, 2000. – 292 с.

2. Вітлінський В. В. Аналіз, оцінка і моделювання економічного ризику / В. В. Вітлінський. – Київ : Деміур, 1996. – 212 с.

3. Вітлінський В. В. Ризик у менеджменті / В. В. Вітлінський, С. І. Наконечний. – Київ : ТОВ "Борисфен-М", 1996. – 336 с.

4. Клейнер Г. Б. Предприятия в нестабильной экономической среде: риски, стратегии, безопасность / Г. Б. Клейнер ; под общ. ред. С. А. Панова. – Москва : ОАО Изд-во "Экономикс", 1997. – 288 с.

5. Клименко С. М. Обґрунтування господарських рішень та оцінка ризиків : навч. посіб. / С. М. Клименко, О. С. Дуброва. – Київ : КНЕУ, 2005. – 252 с.

6. Колпаков В. М. Теория и практика принятия управленческих решений : учеб. пособ. / В. М. Колпаков. – Киев : МАУП, 2000. – 256 с.

7. Лобанов А. Риск-менеджмент / А. Лобанов, А. Чугунов // РИСК. – 1999. – № 4. – С. 43–52.

8. Машина Н. І. Економічний ризик і методи його вимірювання : навч. посіб. / Н. І. Машина. – Київ : Центр навчальної літератури, 2003. – 188 с.

9. Управління підприємницьким ризиком / за заг. ред. д-ра екон. наук Д. А. Штефанича. – Тернопіль : Економічна думка, 1999. – 224 с.

10. Устенко О. Л. Предпринимательские риски: основы теории, методология оценки и управление / О. Л. Устенко. – Киев : "Всеувито", 1996. – 146 с.

11. Шапкин А. С. Экономические и финансовые риски. Оценка, управление, портфель инвестиций : монография / А. С. Шапкин. – Москва : Изд.-торг. корпорация "Дашков и Ко", 2003. – 544 с.

# **Додаткова**

<span id="page-28-0"></span>12. Дуброва О. С. Особливості феномену ризику на сучасному етапі господарювання / О. С. Дуброва // Проблеми формування ринкової економіки : міжвід. наук. зб. / відп. ред. О. О. Бєляев. – Київ : КНЕУ, 2002. – Вип. 10. – 326 с.

13. Куракина Ю. Г. Оценка фактора риска в инвестиционных расчетах / Ю. Г. Куракина // Бухгалтерский учет и финансовый менеджмент. – 2000. – № 10. – С. 22–23.

14. Лапуста М. Г. Риски в предпринимательской деятельности / М. Г. Лапуста, Л. Г. Шаршукова. – Москва : ИНФРА-М, 1998. – 224 с.

15. Саати Т. Принятие решений. Метод анализа иерархий / Т. Саати. – Москва : Радио и Связь, 1993. – 278 с.

16. Keeney R. Decision Analysis: An Overview / R. Keeney // Operations Research. –1982. – No 30(5). – P. 803–838.

17. Keeney R. Value-Focused Thinking / R. Keeney. – Cambridge, MA : Harvard University Press, 1992. – 432 р.

# **Зміст**

![](_page_29_Picture_113.jpeg)

НАВЧАЛЬНЕ ВИДАННЯ

# **Методичні рекомендації до виконання практичних завдань з навчальної дисципліни "ТЕОРІЯ ЕКОНОМІЧНОГО РИЗИКУ"**

# **для студентів напряму підготовки 6.030502 "Економічна кібернетика" денної форми навчання**

*Самостійне електронне текстове мережеве видання*

# Укладачі: **Мілов** Олександр Володимирович **Мілевський** Станіслав Валерійович **Степуріна** Світлана Олександрівна

Відповідальний за видання *Т. С. Клебанова* 

Редактор *О. Г. Доценко*

Коректор *О. Г. Доценко*

План 2016 р. Поз. № 146 ЕВ. Обсяг 31 с.

Видавець і виготовлювач – ХНЕУ ім. С. Кузнеця, 61166, м. Харків, просп. Науки, 9-А

*Свідоцтво про внесення суб'єкта видавничої справи до Державного реєстру ДК № 4853 від 20.02.2015 р.*